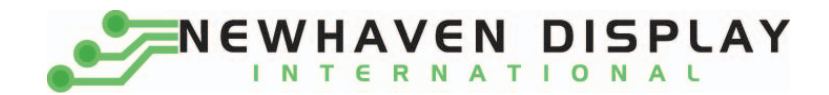

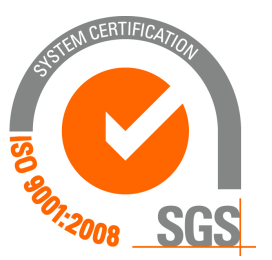

# **NHD-0420DZ-FL-YBW**

# **Character Liquid Crystal Display Module**

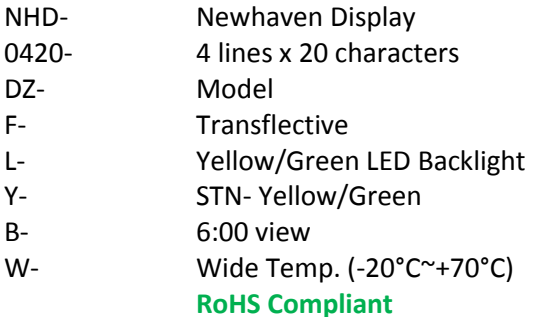

 **Newhaven Display International, Inc.**

 **2511 Technology Drive, Suite 101 Elgin IL, 60124 Ph: 847-844-8795 Fax: 847-844-8796** 

[www.newhavendisplay.com](http://www.newhavendisplay.com/)<br>nhtech@newhavendisplay.com nhsales@n **[nhtech@newhavendisplay.com](mailto:nhtech@newhavendisplay.com) [nhsales@newhavendisplay.com](mailto:nhsales@newhavendisplay.com)**

#### **Document Revision History**

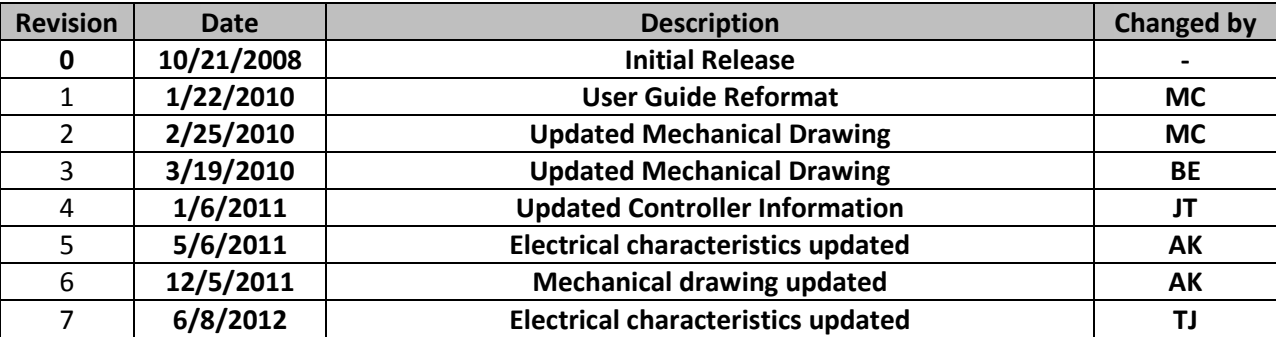

#### **Functions and Features**

- **4 lines x 20 characters**
- **Built-in controllers [\(ST7066U\)](http://www.newhavendisplay.com/app_notes/ST7066U.pdf)**
- **+5.0V Power Supply**
- **1/16 duty, 1/5 bias**
- **RoHS compliant**

#### Mechanical Drawing

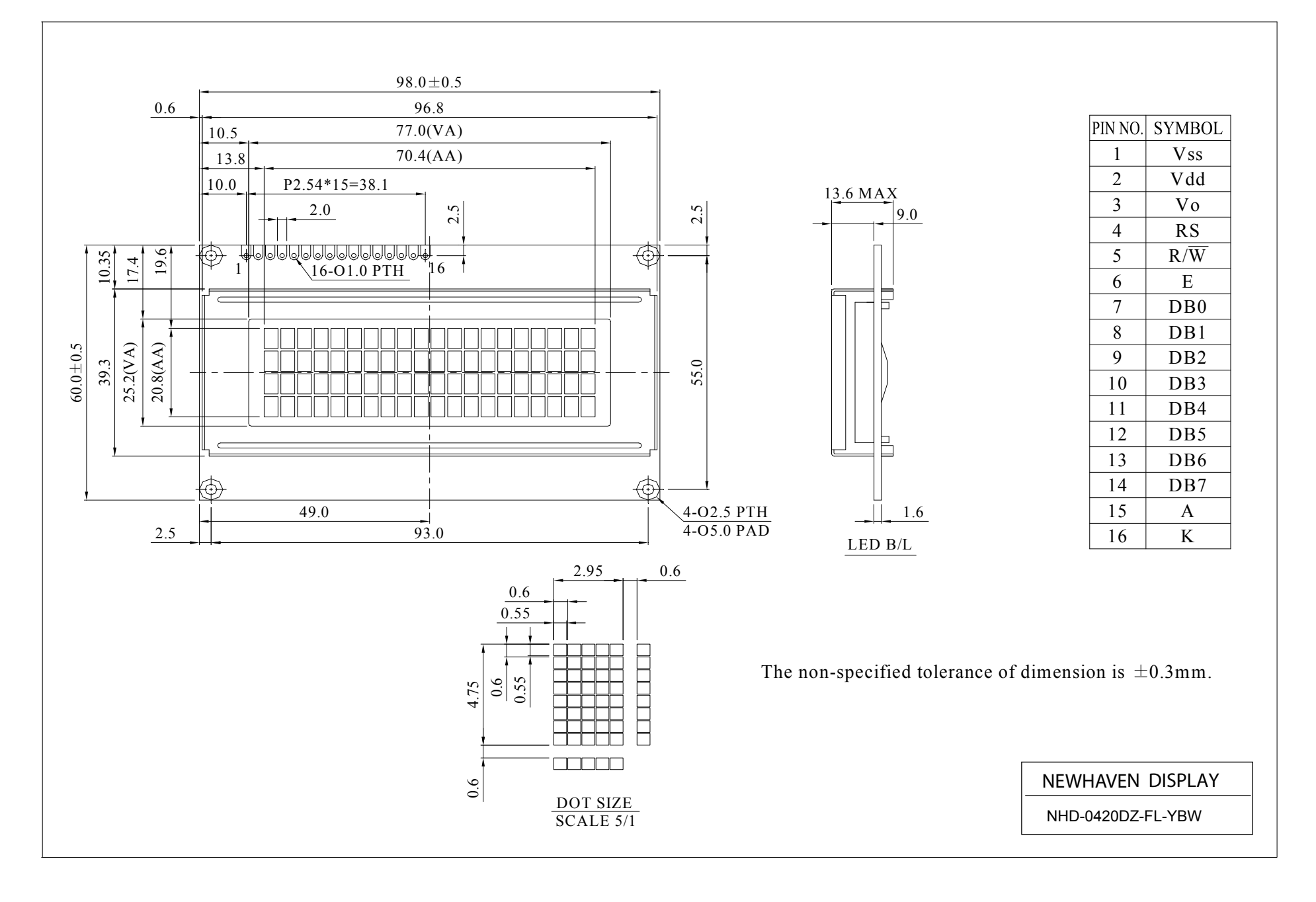

#### **Pin Description and Wiring Diagram**

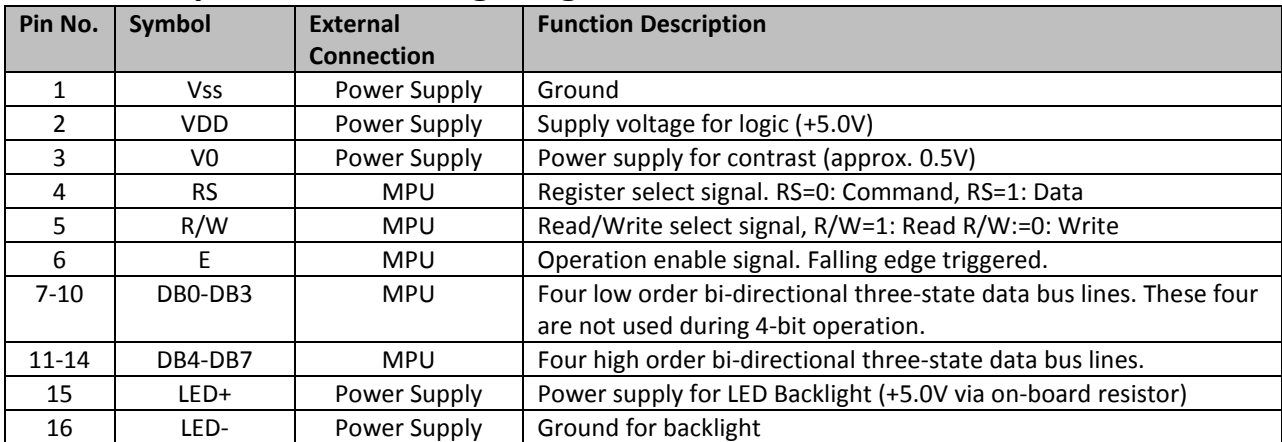

**Recommended LCD connector:** 2.54mm pitch pins **Backlight connector:** --- **Mates with:** ---

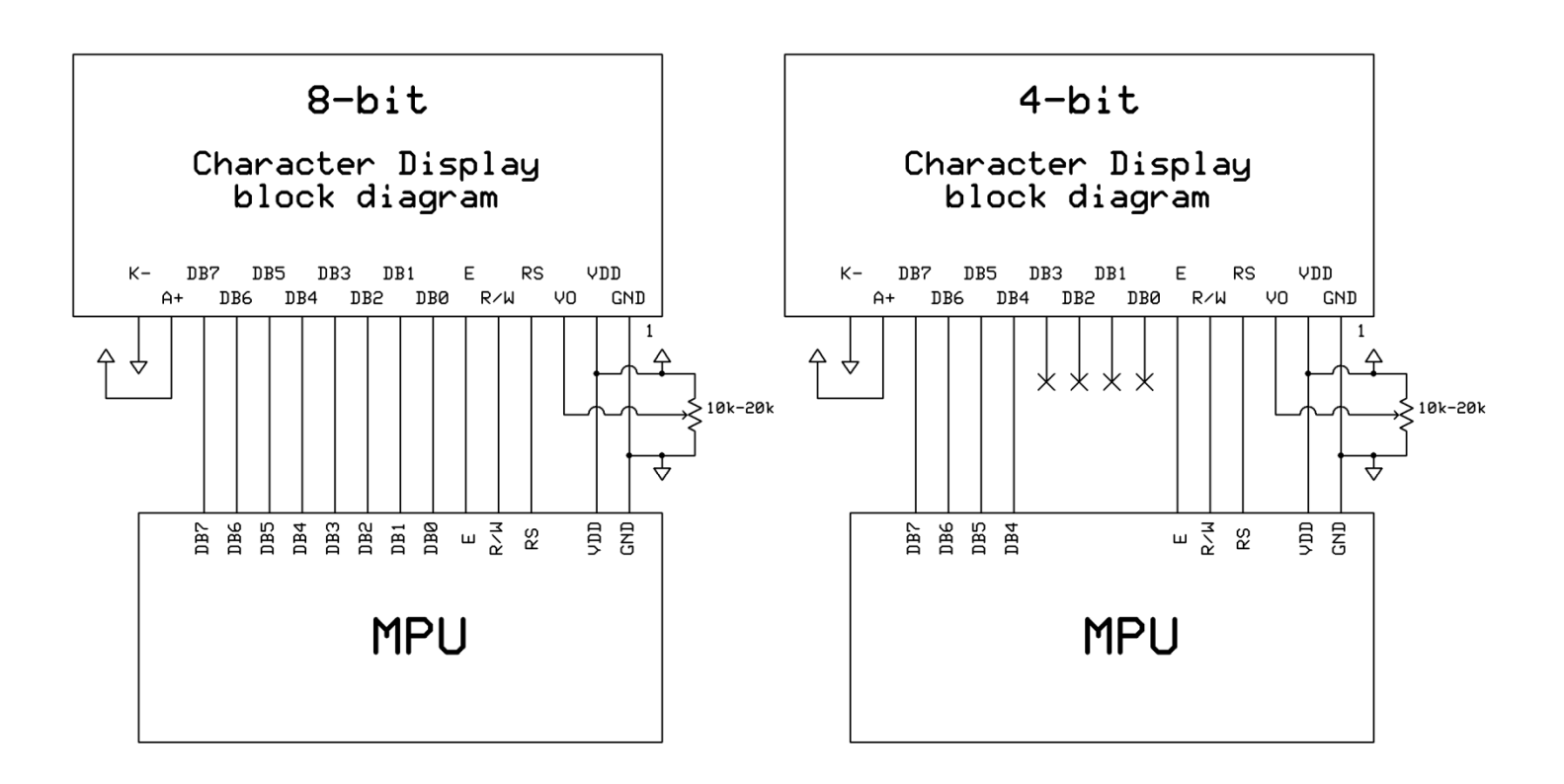

#### **Electrical Characteristics**

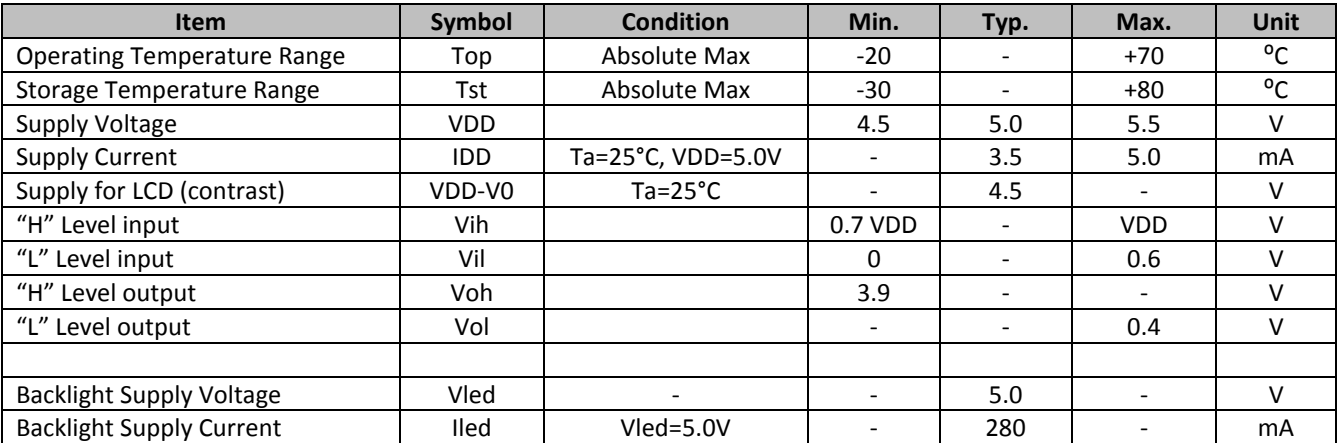

# **Optical Characteristics**

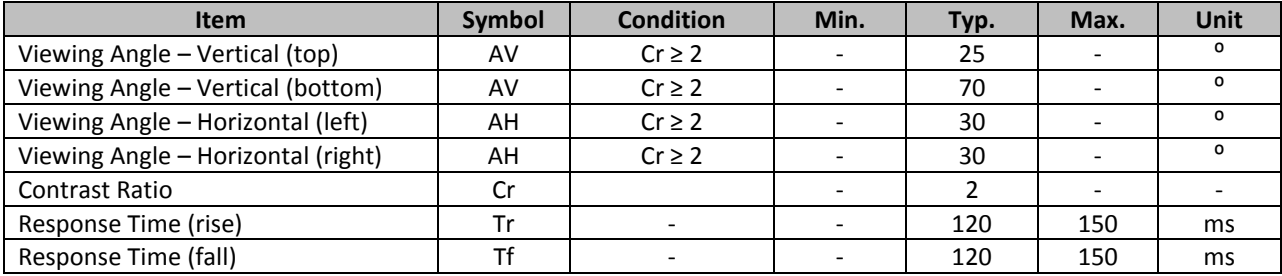

## **Controller Information**

**Built-i[n ST7066U](http://www.newhavendisplay.com/app_notes/ST7066U.pdf)**. **Download specification at** [http://www.newhavendisplay.com/app\\_notes/ST7066U.pdf](http://www.newhavendisplay.com/app_notes/ST7066U.pdf)

# **Display character address code**

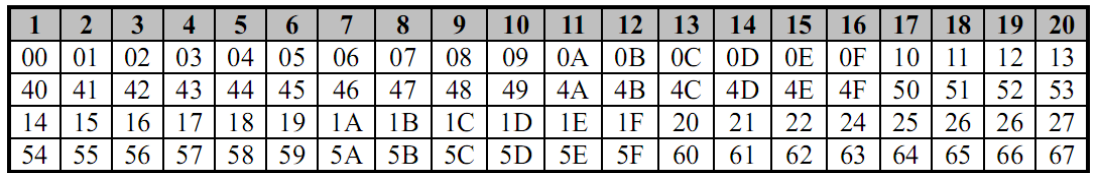

# **Command Table**

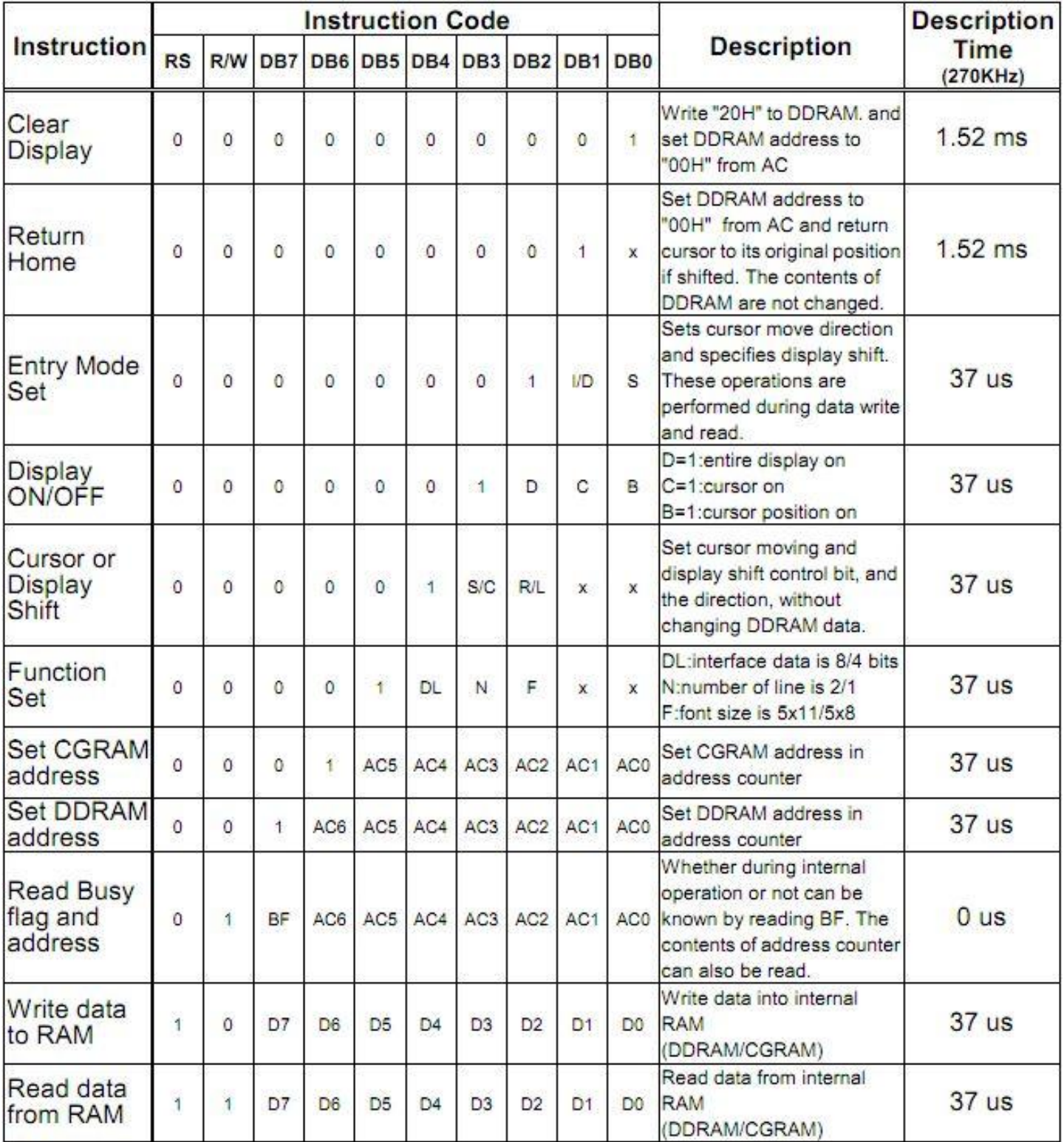

# **Built-in Font Table**

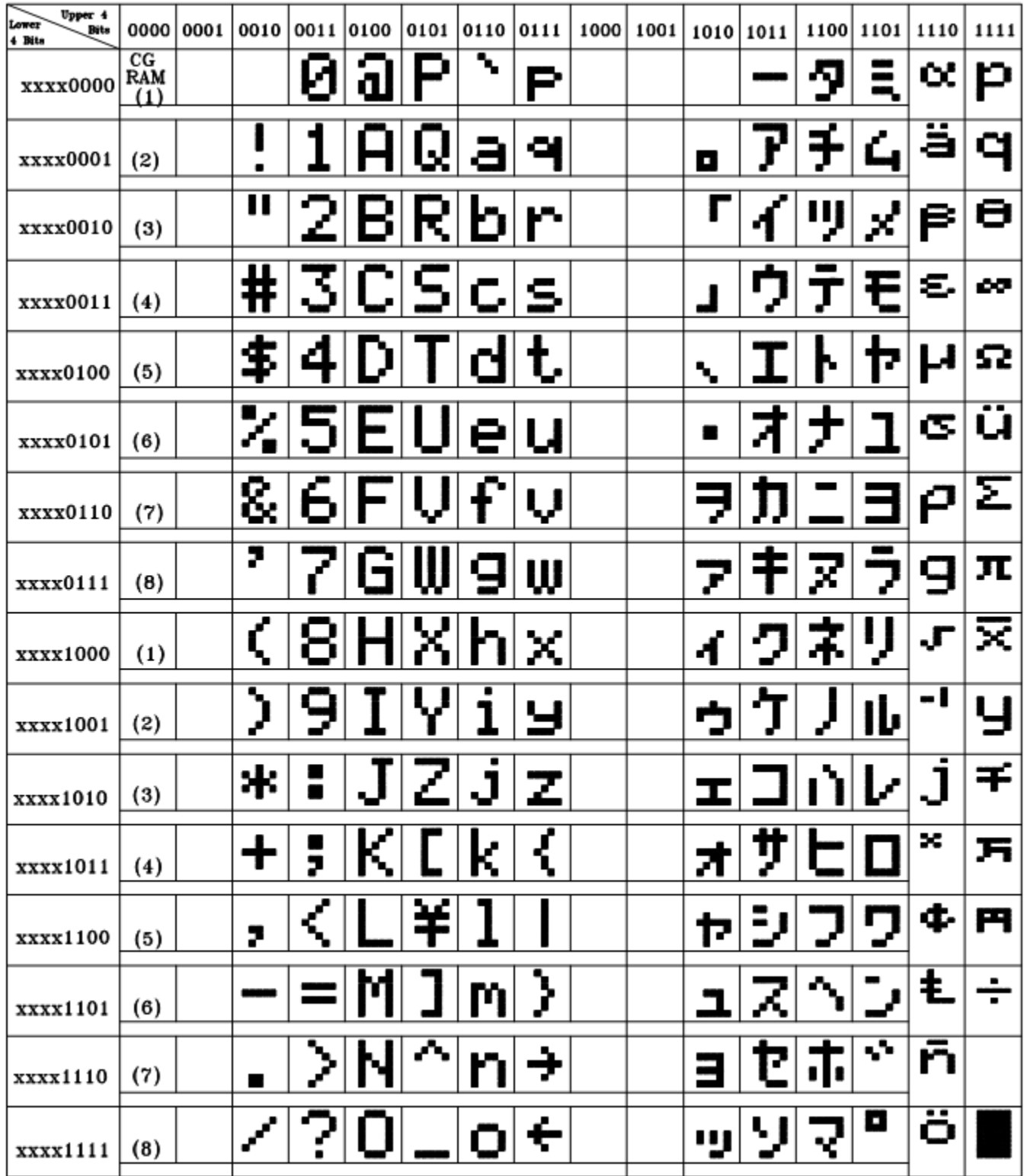

#### **Example Initialization Program**

```
8-bit Initialization:
void command (char i)
\left\{ \right.P1 = i;//put data on output Port
   D I = 0;//D/I=LOW : send instruction
   R W = 0;//R/W=LOW : Write
   E = 1;Delay(1);
                      //enable pulse width >= 300ns
    E = 0;//Clock enable: falling edge
\}void write (char i)
\left\{ \right.P1 = i;//put data on output Port
   D I = 1;//D/I=LOW : send data
                     //R/W=LOW : Write
   \mathbb{R} W =0;
   E^{-} = 1;Delay(1);
                      //enable pulse width >= 300ns
   E = 0;
                       //Clock enable: falling edge
}
void init()
\{E = 0;command (0x06) ;
                      //Entry mode set
\mathcal{E}
```

```
4-bit Initialization:
void command (char i)
\left\{ \right.P1 = i;//put data on output Port
     D I = 0;//D/I=LOW : send instruction
                                 //R/W=LOW : Write<br>//Send lower 4 bits
     R W = 0;Nybble();
     i = i \ll 4;//Shift over by 4 bits
     P1 = i;//put data on output Port
     Nybble();
                                  //Send upper 4 bits
void write(char i)
\{P1 = i;//put data on output Port
     D I = 1;//D/I=HIGH : send data
                                 //b/i-high . Send day<br>//R/W-LOW : Write<br>//Clock lower 4 bits
     \mathbb{R} W =0;
     Nybble();
     i = i \ll 4;//Shift over by 4 bits
     P1 = i;//put data on output Port
     Nybble();
                                   //Clock upper 4 bits
\}void Nybble()
\left\{ \right.E = 1;Delay(1);
                                  //enable pulse width >= 300ns
     E = 0;//Clock enable: falling edge
\}void init()
\left\{ \right.P1 = 0;P3 = 0;
                                   //Wait >15 msec after power is applied
     Delay(100);
     P1 = 0x30;//put 0x30 on the output port
     Delay(30);
                                  //must wait 5ms, busy flag not available
     Nybble();
                                  //command 0x30 = Wake upDelay(10);//must wait 160us, busy flag not available
     Nybble();
                                  //command 0x30 = Wake up #2//must wait 160us, busy flag not available
     Delay(10);
                                //must wait 160us, busy flag not available<br>//command 0x30 = Wake up #3<br>//can check busy flag now instead of delay<br>//put 0x20 on the output port<br>//Function set: 4-bit interface<br>//Function set: 4-bit/2-line
     Nybble();
     Delay(10);
     P1 = 0x20;Nybble();
                                  //Function set: 4-bit/2-line
     command (0x28);
                                   //Set cursor
     command (0x10);
                                   //Display ON; Blinking cursor
     command (0x0F);
     command (0x06);
                                   //Entry Mode set
\mathcal{L}
```
## **Quality Information**

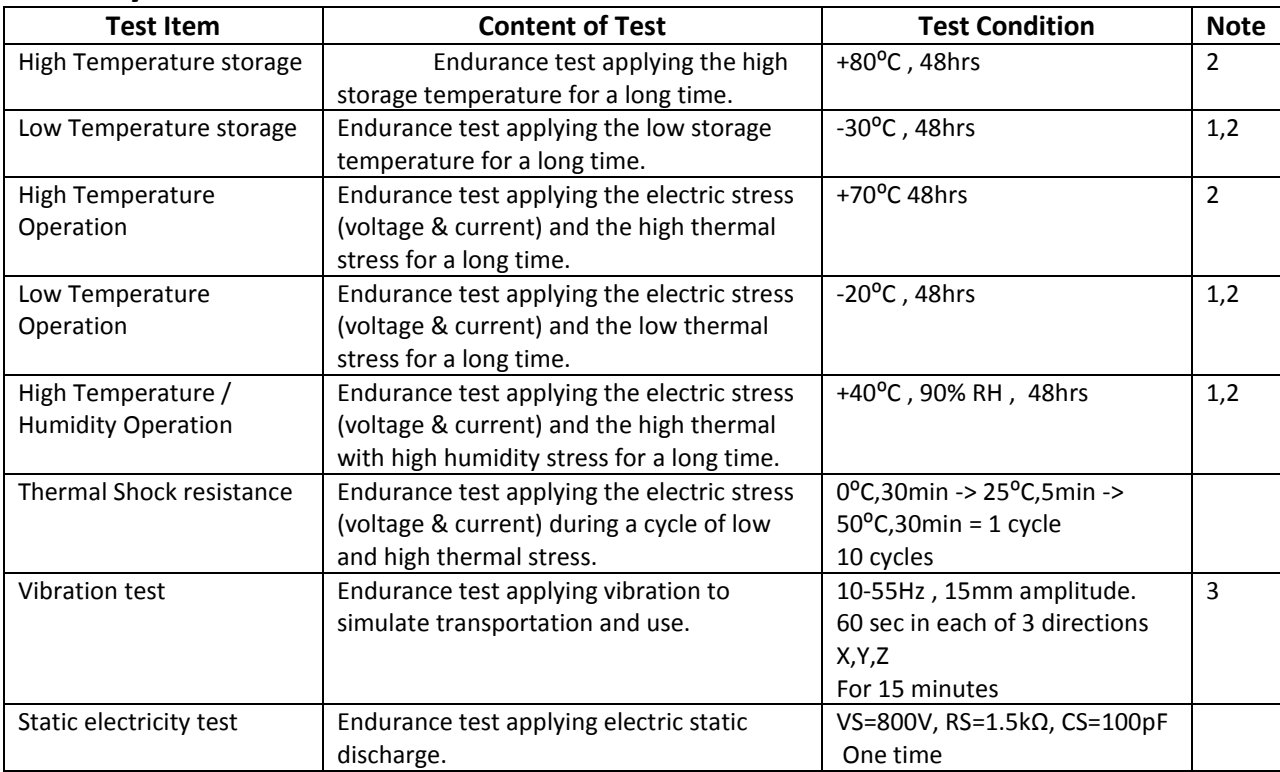

**Note 1:** No condensation to be observed.

**Note 2:** Conducted after 4 hours of storage at 25⁰C, 0%RH.

**Note 3:** Test performed on product itself, not inside a container.

# **Precautions for using LCDs/LCMs**

See Precautions at [www.newhavendisplay.com/specs/precautions.pdf](http://www.newhavendisplay.com/specs/precautions.pdf)

#### **Warranty Information and Terms & Conditions**

**[http://www.newhavendisplay.com/index.php?main\\_page=terms](http://www.newhavendisplay.com/index.php?main_page=terms)**

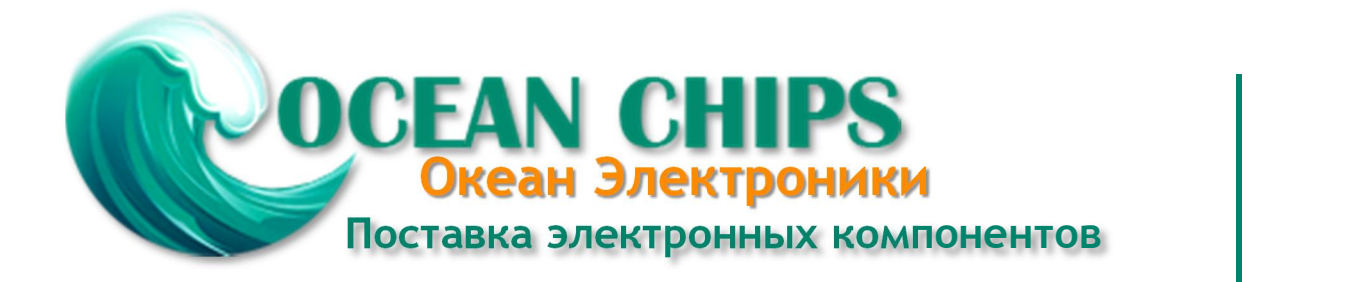

Компания «Океан Электроники» предлагает заключение долгосрочных отношений при поставках импортных электронных компонентов на взаимовыгодных условиях!

Наши преимущества:

- Поставка оригинальных импортных электронных компонентов напрямую с производств Америки, Европы и Азии, а так же с крупнейших складов мира;

- Широкая линейка поставок активных и пассивных импортных электронных компонентов (более 30 млн. наименований);

- Поставка сложных, дефицитных, либо снятых с производства позиций;
- Оперативные сроки поставки под заказ (от 5 рабочих дней);
- Экспресс доставка в любую точку России;
- Помощь Конструкторского Отдела и консультации квалифицированных инженеров;
- Техническая поддержка проекта, помощь в подборе аналогов, поставка прототипов;
- Поставка электронных компонентов под контролем ВП;

- Система менеджмента качества сертифицирована по Международному стандарту ISO 9001;

- При необходимости вся продукция военного и аэрокосмического назначения проходит испытания и сертификацию в лаборатории (по согласованию с заказчиком);

- Поставка специализированных компонентов военного и аэрокосмического уровня качества (Xilinx, Altera, Analog Devices, Intersil, Interpoint, Microsemi, Actel, Aeroflex, Peregrine, VPT, Syfer, Eurofarad, Texas Instruments, MS Kennedy, Miteq, Cobham, E2V, MA-COM, Hittite, Mini-Circuits, General Dynamics и др.);

Компания «Океан Электроники» является официальным дистрибьютором и эксклюзивным представителем в России одного из крупнейших производителей разъемов военного и аэрокосмического назначения **«JONHON»**, а так же официальным дистрибьютором и эксклюзивным представителем в России производителя высокотехнологичных и надежных решений для передачи СВЧ сигналов **«FORSTAR»**.

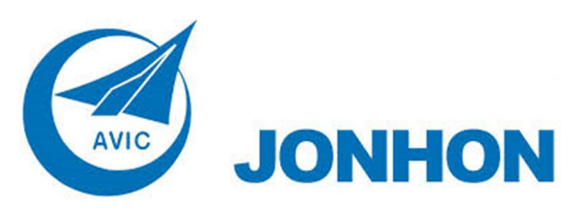

«**JONHON**» (основан в 1970 г.)

Разъемы специального, военного и аэрокосмического назначения:

(Применяются в военной, авиационной, аэрокосмической, морской, железнодорожной, горно- и нефтедобывающей отраслях промышленности)

**«FORSTAR»** (основан в 1998 г.)

ВЧ соединители, коаксиальные кабели, кабельные сборки и микроволновые компоненты:

(Применяются в телекоммуникациях гражданского и специального назначения, в средствах связи, РЛС, а так же военной, авиационной и аэрокосмической отраслях промышленности).

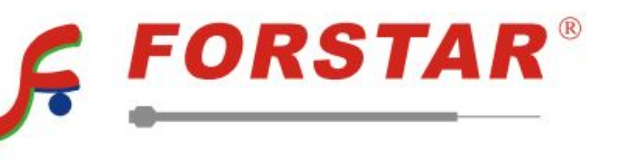

Телефон: 8 (812) 309-75-97 (многоканальный) Факс: 8 (812) 320-03-32 Электронная почта: ocean@oceanchips.ru Web: http://oceanchips.ru/ Адрес: 198099, г. Санкт-Петербург, ул. Калинина, д. 2, корп. 4, лит. А